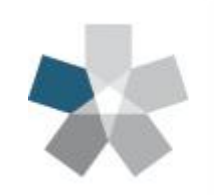

Dipartimento di Ingegneria e Scienze dell'Informazione e Matematica

Università degli Studi dell'Aquila

# Esercitazione 3

Corso di Fondamenti di Informatica

#### PROF. Gabriele Di Stefano - Dr. Francesco Gallo

http://people.disim.univaq.it/francesco.gallo/fondamenti.html

#### **Sistema di numerazione posizionale**

- Ad ogni cifra del numero è attribuito un peso a seconda della sua posizione all'interno del numero
- Sistema di numerazione posizionale in base **b**:
	- Numero **Nb= c<sup>k</sup> ck-1 ck-2 ….. c<sup>0</sup> . c-1 c-2 … c-h** • **c<sup>k</sup>** è la **cifra più significativa**, mentre **c<sup>0</sup>** è la cifra meno significativa (prima della virgola) (**c-1** è quella più significativa della parte frazionaria, **c-h** quella meno significativa)
	- **N<sup>b</sup>** è il numero ottenuto facendo:
	- $c_k \times b_k + c_{k-1} \times b_{k-1} + c_{k-2} \times b_{k-2} + \cdots + c_0 \times b^0 + c_1$  $c_{-1} \times b^{-1} + ... + c_{-h} \times b^{-h}$

**Sistema di numerazione posizionale**

**Esempio**:

$$
\bullet b = 10, N_{10} = 1234.567
$$

$$
c_3 = 1, c_2 = 2, c_1 = 3, c_0 = 4, c_{-1} = 5, c_{-2} = 6,
$$
  

$$
c_{-3} = 7
$$

 $= 1 \times 10^{3} + 2 \times 10^{2} + 3 \times 10^{1} + 4 \times 10^{0} + 5 \times 10^{1} + 6 \times 10^{2} + 7 \times 10^{3}$  $= 1000 + 200 + 30 + 4 + 0.5 + 0.06 + 0.007$ 

**Sistema di numerazione posizionale**

**Le basi più comuni**:

Se la base è **b**, allora le cifre che possono essere utilizzate per comporre un numero vanno da **0 a b-1**

Esempio : **b = 10**, cifre possibili: **[0,1,2,3,4,5,6,7,8,9]** Esempio : **b = 2**, cifre possibili: **[0,1]** Esempio : **b = 8,** cifre possibili: **[0,1,2,3,4,5,6,7]** Esempio : **b = 16**, cifre possibili: **[0,1,2,3,4,5,6,7,8,9,A,B,C,D,E,F]**

#### **Conversione base binaria -> base decimale**

Esempio:

 $N = 101011.1011$ <sub>2</sub>  $N = 1 \times 2^5 + 0 \times 2^4 + 1 \times 2^3 + 0 \times 2^2 + 1 \times 2^1 + 1 \times 2^0$  $+ 1 \times 2^{-1} + 0 \times 2^{-2} + 1 \times 2^{-3} + 1 \times 2^{-4}$  $=$  32 + 0 + 8 + 0 + 2 + 1 + 0.5 + 0 + 0.125 + 0.0625  $= 43.6875$ <sub>10</sub>

#### **Conversione base binaria -> base decimale**

Esercizio 1:

 $N = 101001011<sub>2</sub>$  è pari o dispari?

#### **Conversione base binaria -> base decimale**

Esercizio 1:

 $N = 101001011_2$  è pari o dispari? A quale numero decimale corrisponde?

#### **Conversione base binaria -> base decimale**

Esercizio 1:

 $N = 101001011$ <sub>2</sub> è pari o dispari? A quale numero decimale corrisponde?

 $N = 1 \times 2^8 + 0 \times 2^7 + 1 \times 2^6 + 0 \times 2^5 + 0 \times 2^4 + 1 \times 2^3 +$  $0 \times 2^2 + 1 \times 2^1 + 1 \times 2^0$  $= 256 + 0 + 64 + 0 + 0 + 8 + 0 + 2 + 1 = 331<sub>10</sub>$ 

### **Conversione base binaria -> base decimale**

Esercizio 1:

 $N = 101001011$ <sub>2</sub> è pari o dispari? A quale numero decimale corrisponde?

 $N = 1 \times 2^8 + 0 \times 2^7 + 1 \times 2^6 + 0 \times 2^5 + 0 \times 2^4 + 1 \times 2^3 +$  $0 \times 2^2 + 1 \times 2^1 + 1 \times 2^0$  $= 256 + 0 + 64 + 0 + 0 + 8 + 0 + 2 + 1 = 331<sub>10</sub>$ 

#### **Dispari**

### **Conversione base binaria <- base decimale**

Dato un numero N, distinguiamo parte intera e parte frazionaria.

**Quindi convertiamo separatamente parte intera e parte frazionaria (se c'è)**

**Esempio:**

#### **Conversione base binaria <- base decimale**

**Esempio:**

 $N = 53.0625_{10}$ 

**53 : 2 = 26, resto = 1 (cifra meno significativa)**

#### **Conversione base binaria <- base decimale**

**Esempio:**

```
53 : 2 = 26, resto = 1 (cifra meno significativa)
26 : 2 = 13, resto = 0
```
#### **Conversione base binaria <- base decimale**

**Esempio:**

```
53 : 2 = 26, resto = 1 (cifra meno significativa)
26 : 2 = 13, resto = 0
13 : 2 = 6, resto = 1
```
#### **Conversione base binaria <- base decimale**

**Esempio:**

 $N = 53.0625<sub>10</sub>$ 

```
53 : 2 = 26, resto = 1 (cifra meno significativa)
26 : 2 = 13, resto = 0
13 : 2 = 6, resto = 1
6 : 2 = 3, resto = 0
```
#### **Conversione base binaria <- base decimale**

**Esempio:**

```
53 : 2 = 26, resto = 1 (cifra meno significativa)
26 : 2 = 13, resto = 0
13 : 2 = 6, resto = 1
6 : 2 = 3, resto = 0
3 : 2 = 1, resto = 1
```
#### **Conversione base binaria <- base decimale**

**Esempio:**

```
53 : 2 = 26, resto = 1 (cifra meno significativa)
26 : 2 = 13, resto = 0
13 : 2 = 6, resto = 1
6 : 2 = 3, resto = 0
3 : 2 = 1, resto = 1
1 : 2 = 0, resto = 1 (cifra più significativa)
```
#### **Conversione base binaria <- base decimale**

**Esempio:**

```
53 : 2 = 26, resto = 1 (cifra meno significativa)
26 : 2 = 13, resto = 0
13 : 2 = 6, resto = 1 \qquad 53<sub>10</sub> = 110101<sup>2</sup>
6 : 2 = 3, resto = 0
3 : 2 = 1, resto = 1
1 : 2 = 0, resto = 1 (cifra più significativa)
```
#### **Conversione base binaria <- base decimale**

**Esempio:**

 $N = 53.0625_{10}$ 

**0.0625 x 2 = 0.125, parte intera = 0 (cifra più significativa) 0.125 x 2 = 0.250, parte intera = 0 0.250 x 2 = 0.5, parte intera = 0 0.5 x 2 = 1, parte intera = 1 (cifra meno significativa)**

 $0.0625_{10} = 0.0001_{2}$ 

#### **Conversione base binaria <- base decimale**

**Esempio:**

 $N = 53.0625_{10} = 110101.0001_2$ 

#### **Conversione base binaria <- base decimale**

**Esempio:**

 $N = 32.587_{10}$ 

Consideriamo la parte intera: **32**

Per convertire un numero decimale in un numero binario basta fare una sequenza di divisioni per la base 2 e prendere il resto:

### **Conversione base binaria <- base decimale**

**Esempio:**

 $N = 32.587_{10}$ 

Consideriamo la parte intera: **32**

**32 : 2 = 16, Resto = 0**

### **Conversione base binaria <- base decimale**

**Esempio:**

 $N = 32.587_{10}$ 

Consideriamo la parte intera: **32**

**32 : 2 = 16, Resto = 0 (cifra meno significativa)**  $16: 2 = 8$ , Resto = 0

### **Conversione base binaria <- base decimale**

**Esempio:**

 $N = 32.587_{10}$ 

Consideriamo la parte intera: **32**

**32 : 2 = 16, Resto = 0 (cifra meno significativa)**  $16: 2 = 8$ , Resto = 0  $8: 2 = 4$ , Resto = 0

### **Conversione base binaria <- base decimale**

**Esempio:**

 $N = 32.587_{10}$ 

Consideriamo la parte intera: **32**

**32 : 2 = 16, Resto = 0 (cifra meno significativa)**  $16: 2 = 8$ , Resto = 0  $8: 2 = 4$ , Resto = 0  $4: 2 = 2$ , Resto = 0

### **Conversione base binaria <- base decimale**

**Esempio:**

 $N = 32.587_{10}$ 

Consideriamo la parte intera: **32**

**32 : 2 = 16, Resto = 0 (cifra meno significativa)**  $16: 2 = 8$ , Resto = 0  $8: 2 = 4$ , Resto = 0  $4: 2 = 2$ , Resto = 0  $2: 2 = 1$ , Resto = 0

### **Conversione base binaria <- base decimale**

**Esempio:**

 $N = 32.587$ <sub>10</sub>

Consideriamo la parte intera: **32**

**32 : 2 = 16, Resto = 0 (cifra meno significativa)**  $16: 2 = 8$ , Resto = 0  $8: 2 = 4$ , Resto = 0  $4: 2 = 2$ , Resto = 0  $2: 2 = 1$ , Resto = 0 **1 : 2 = 0, Resto = 1 (cifra più significativa)**

### **Conversione base binaria <- base decimale**

**Esempio:**

 $N = 32.587$ <sub>10</sub>

Consideriamo la parte intera: **32**

**32 : 2 = 16, Resto = 0 (cifra meno significativa)**  $16: 2 = 8$ , Resto = 0  $8: 2 = 4$ , Resto = 0  $4: 2 = 2$ , Resto = 0  $32_{10} = 100000$  $2: 2 = 1$ , Resto = 0 **1 : 2 = 0, Resto = 1 (cifra più significativa)**

#### **Conversione base binaria <- base decimale**

**Esempio:**

 $N = 32.587_{10}$ 

Consideriamo la parte frazionaria: **.587**

**0.587 x 2 = 1.174 parte frazionaria = 0.174 parte intera = 1 (cifra più significativa)**

#### **Conversione base binaria <- base decimale**

**Esempio:**

 $N = 32.587_{10}$ 

Consideriamo la parte frazionaria: **.587**

```
0.587 x 2 = 1.174
    parte frazionaria = 0.174
    parte intera = 1 (cifra più significativa)
0.174 \times 2 = 0.348parte frazionaria = 0.348
    parte intera = 0
```
#### **Conversione base binaria <- base decimale**

**Esempio:**

 $N = 32.587_{10}$ 

Consideriamo la parte frazionaria: **.587**

**0.348 x 2 = 0.696 parte frazionaria = 0.696, parte intera = 0 0.696 x 2 = 1.392 parte frazionaria = 0.392, parte intera = 1**

### **Conversione base binaria <- base decimale**

**Esempio:**

 $N = 32.587_{10}$ 

Consideriamo la parte frazionaria: **.587**

**0.392 x 2 = 0.784 parte frazionaria = 0.784, parte intera = 0**  $0.784 \times 2 = 1.568$ **parte frazionaria = 0.568, parte intera = 1**

### **Conversione base binaria <- base decimale**

**Esempio:**

 $N = 32.587_{10}$ 

Consideriamo la parte frazionaria: **.587**

#### **0.568 x 2 = 1.136 parte frazionaria = 0.136, parte intera = 1**

**.....**

## **32.587<sup>10</sup> ≈ 100000.1001011<sup>2</sup>**

#### **Conversione base binaria <- base decimale**

**Esempio:**

 $N = 13.7_{10}$ 

#### **Conversione base binaria <- base decimale**

**Esempio:**

 $N = 13.7_{10}$  **: 2 = 6, resto = 1 : 2 = 3, resto = 0 : 2 = 1, resto = 1 : 2= 0, resto = 1 1310=11012**

#### **Conversione base binaria <- base decimale**

**Esempio:**

 $N = 13.7_{10}$ 

- **0.7 x 2 = 1.4, parte intera = 1**
- **0.4 x 2 = 0.8, parte intera = 0**
- **0.8 x 2 = 1.6, parte intera = 1**
- **0.6 x 2 = 1.2, parte intera = 1**
- **0.2 x 2 = 0.4, parte intera = 0**

#### **Conversione base binaria <- base decimale**

**Esempio:**

 $N = 13.7_{10}$ 

**0.7 x 2 = 1.4, parte intera = 1 0.4 x 2 = 0.8, parte intera = 0 0.8 x 2 = 1.6, parte intera = 1**

$$
0.6 \times 2 = 1.2
$$
, parte intera = 1

**0.2 x 2 = 0.4, parte intera = 0**
#### **Conversione base binaria <- base decimale**

**Esempio:**

 $N = 13.7_{10}$ 

**0.7 x 2 = 1.4, parte intera = 1 0.4 x 2 = 0.8, parte intera = 0 0.8 x 2 = 1.6, parte intera = 1 0.6 x 2 = 1.2, parte intera = 1 0.2 x 2 = 0.4, parte intera = 0**

### **Conversione base binaria <- base decimale**

**Esempio:**

 $N = 13.7_{10}$ 

**0.7 x 2 = 1.4, parte intera = 1 0.4 x 2 = 0.8, parte intera = 0 0.8 x 2 = 1.6, parte intera = 1 0.6 x 2 = 1.2, parte intera = 1 0.2 x 2 = 0.4, parte intera = 0**

$$
0.7_{10} = 0.10110_2
$$

# **Esercizi:**

- Qual è il numero decimale definito da  $010100.0100<sub>2</sub>$ ?
- Qual è il numero binario rappresentato dal numero decimale  $78.2610_{10}$ ?

- Qual è il numero decimale definito da 010100.01002<sub>2</sub> ? 20,25<sub>10</sub>
- Qual è il numero binario rappresentato dal numero **Esercizi:**<br>• Qual è il numero decimale definito da 010100.010<br>• Qual è il numero binario rappresentato dal numero<br>decimale 78.2610<sub>10</sub>? 1001110.0100<sub>2</sub>...

# **Operazioni Aritmetiche**

- Operazioni +, -, \*, / su numeri in base 2
- Le regole che caratterizzano l'artimetica binaria sono analoghe alle regole ben conosciute che valgono nel sistema decimale, con il necessario adattamento derivante dall'uso limitato ai due simboli 0 e 1.

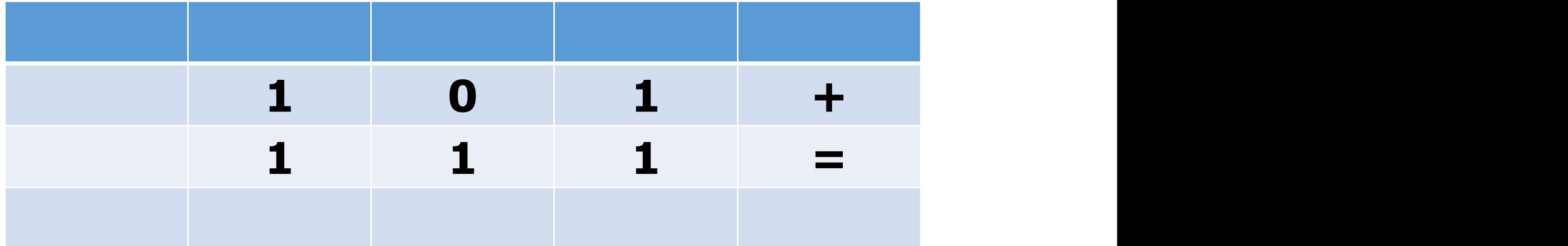

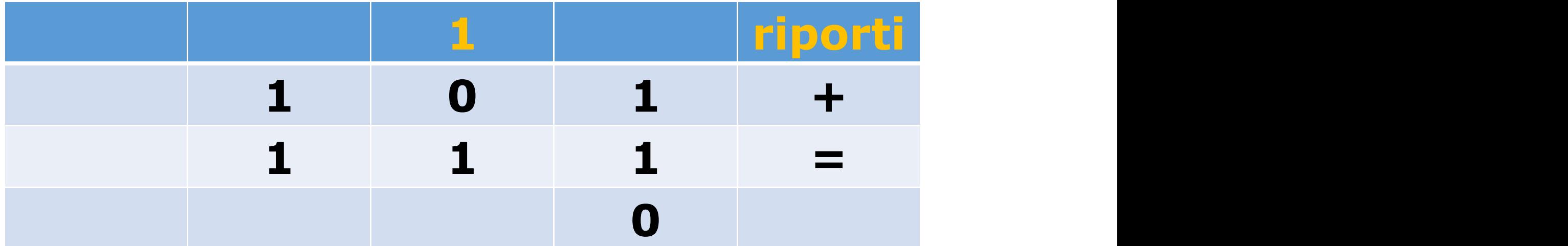

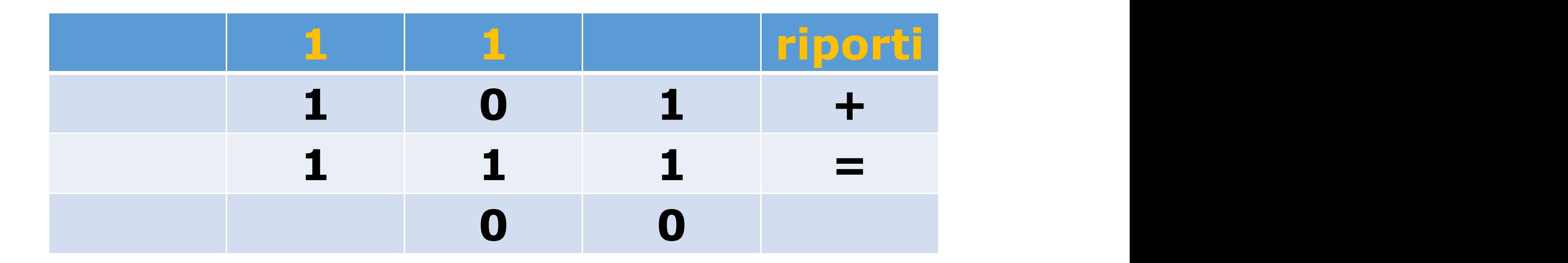

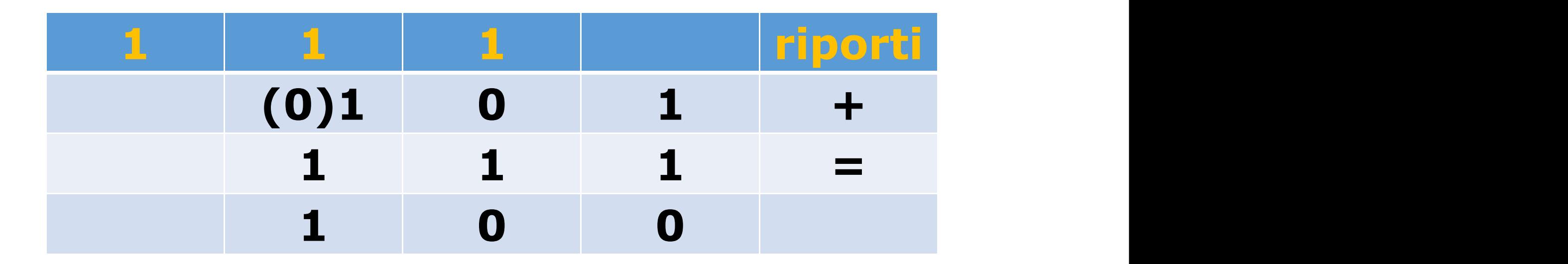

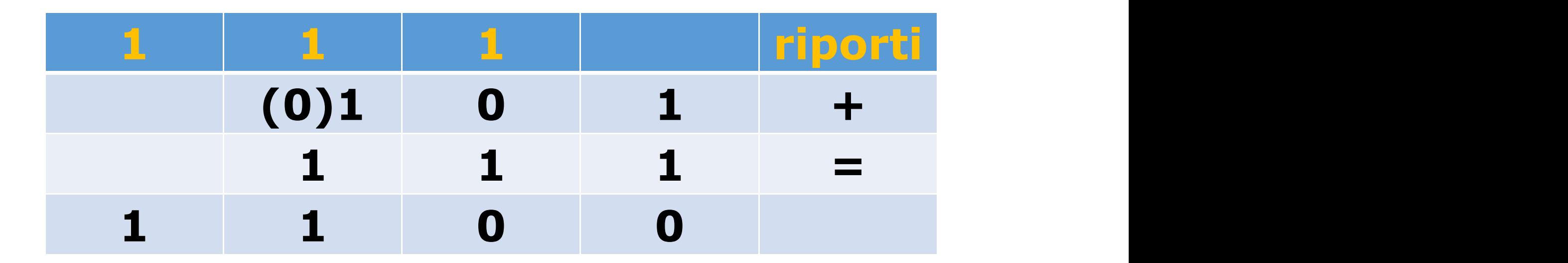

### **Operazioni Aritmetiche - Somma**

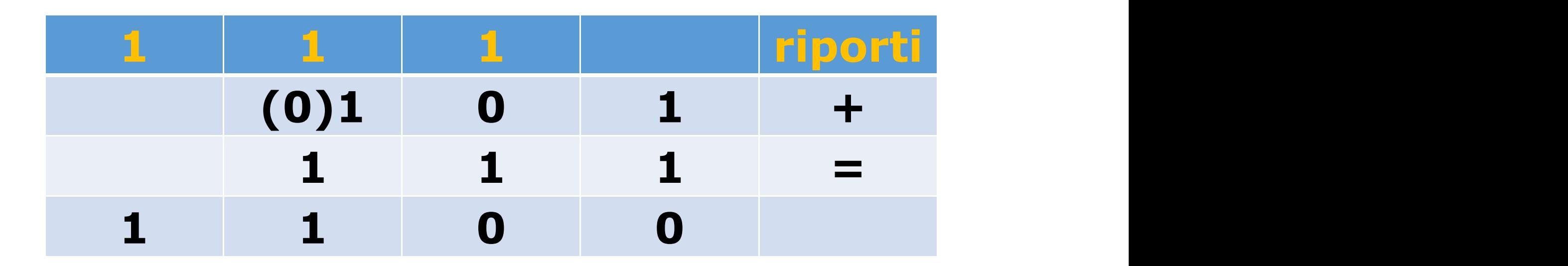

**Esercizio: Trasformare gli addendi in forma decimale e verificare che il risultato sia corretto**

### **Operazioni Aritmetiche - Somma**

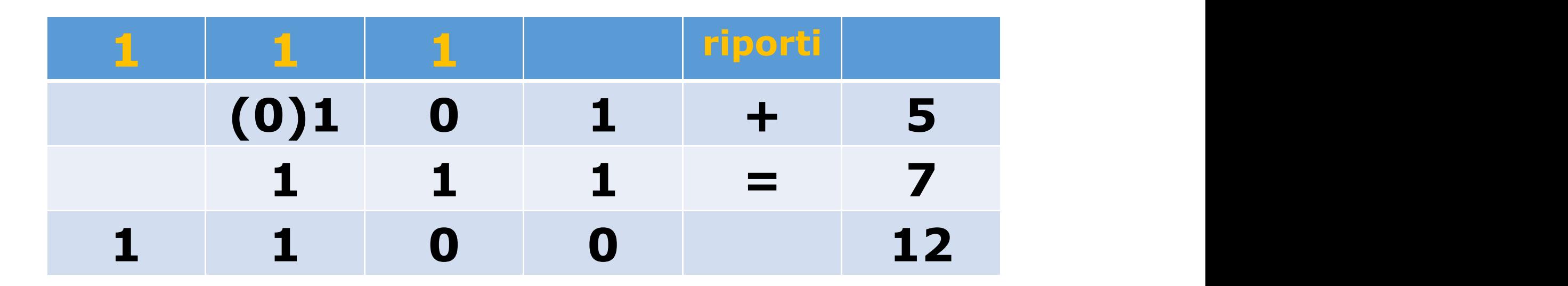

**Esercizio: Trasformare gli addendi in forma decimale e verificare che il risultato sia corretto**

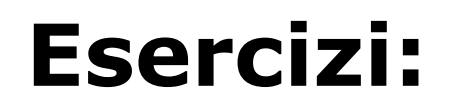

- Eseguire la somma fra i numeri binari  $10111<sub>2</sub>$  e  $11110<sub>2</sub>$
- Eseguire la somma fra i numeri binari  $1101<sub>2</sub>$  e  $111<sub>2</sub>$

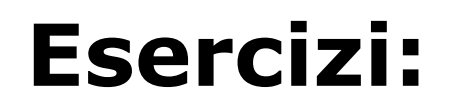

- Eseguire la somma fra i numeri binari  $10111<sub>2</sub>$  e  $11110<sub>2</sub> (1 1 0 1 0 1<sub>2</sub>)$
- Eseguire la somma fra i numeri binari  $1101<sub>2</sub>$  e  $111<sub>2</sub>$  (1 0 1 0 0<sub>2</sub>)

# **Operazioni Aritmetiche - Sottrazione**

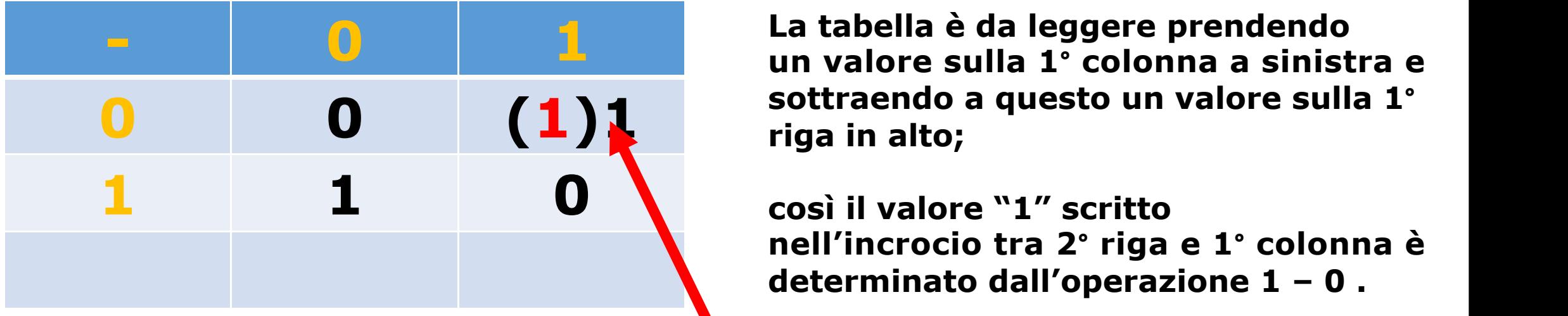

**- 0 1 un valore sulla 1° colonna a sinistra e 0 0 (1)1 sottraendo a questo un valore sulla 1° La tabella è da leggere prendendo riga in alto;**

> **nell'incrocio tra 2° riga e 1° colonna è determinato dall'operazione 1 – 0 .**

# **Con prestito di 1**

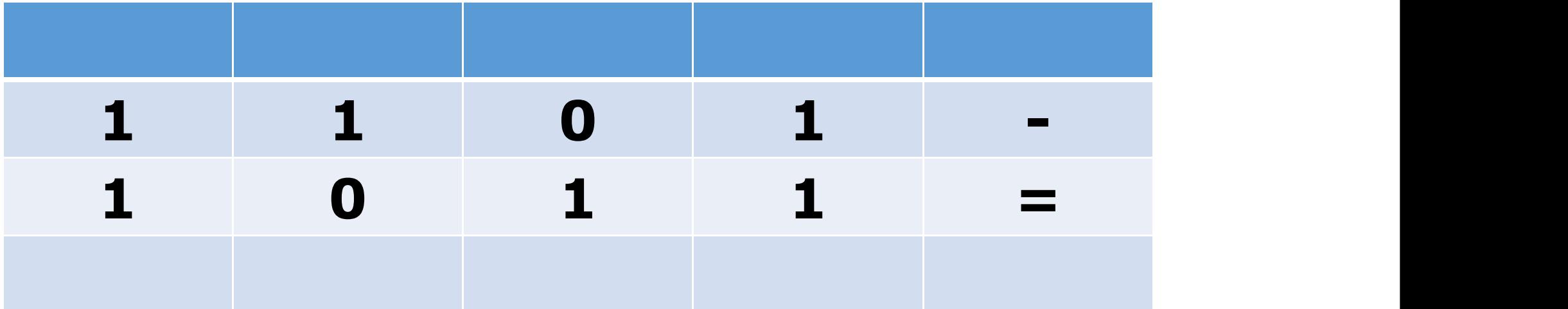

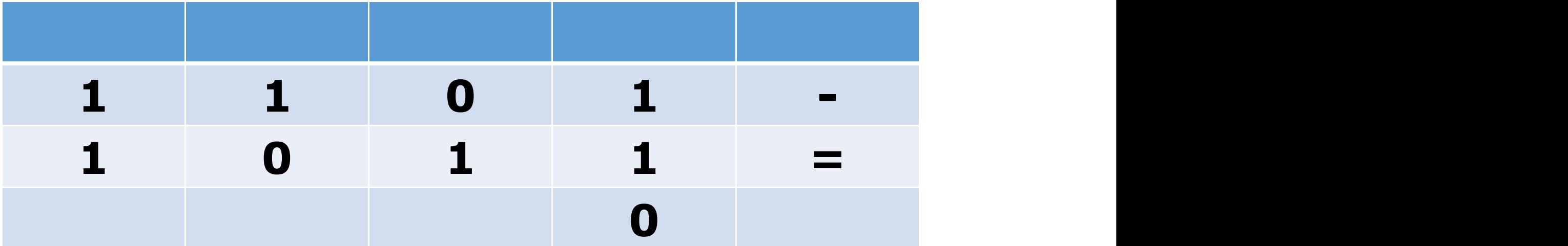

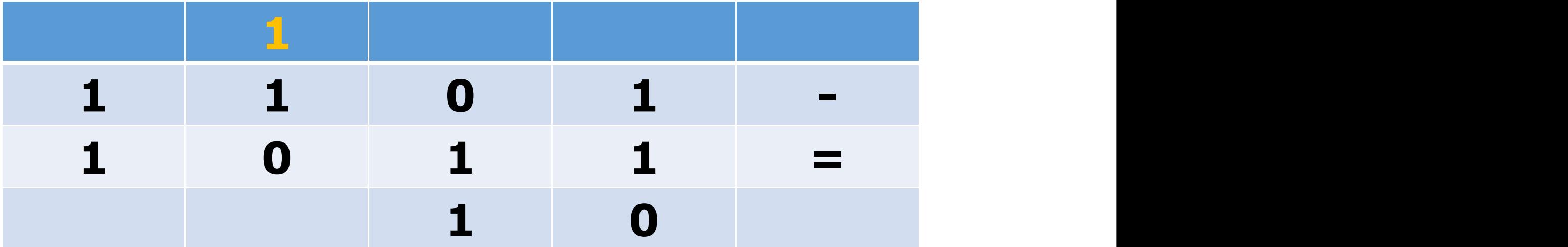

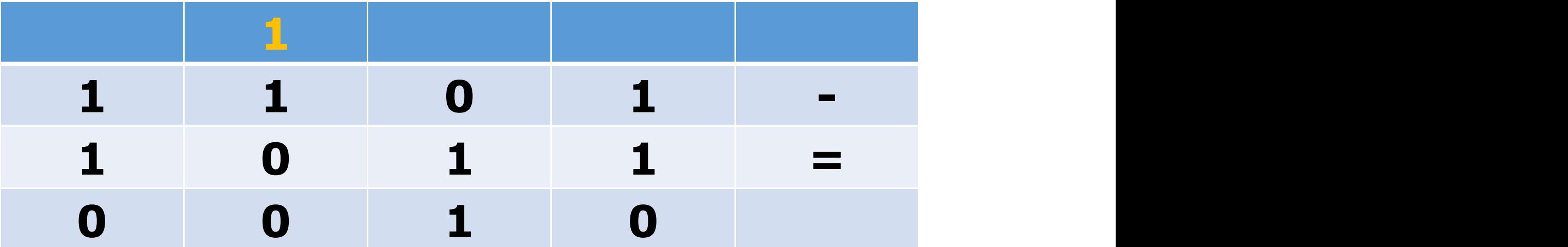

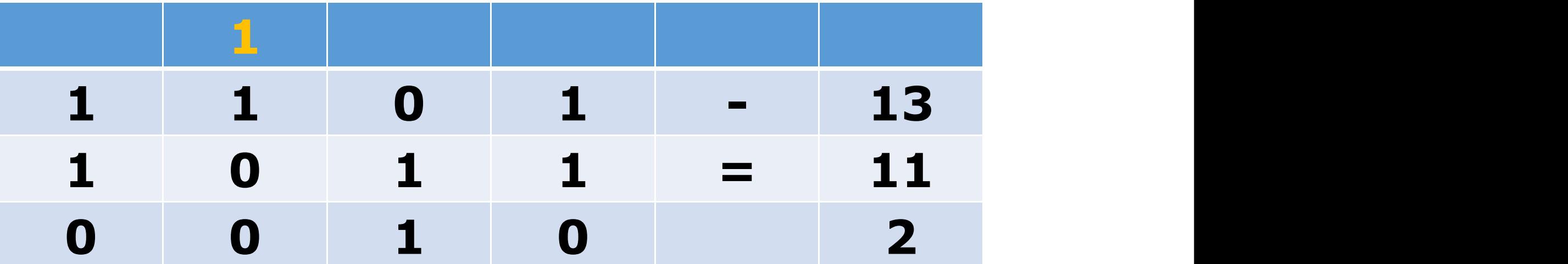

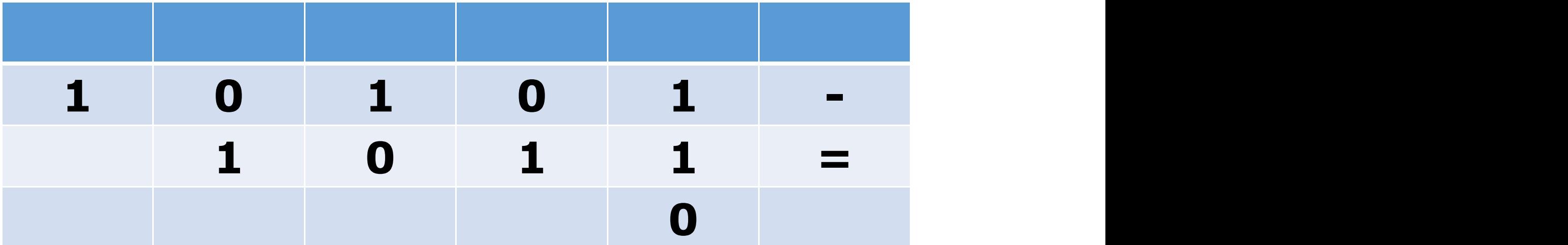

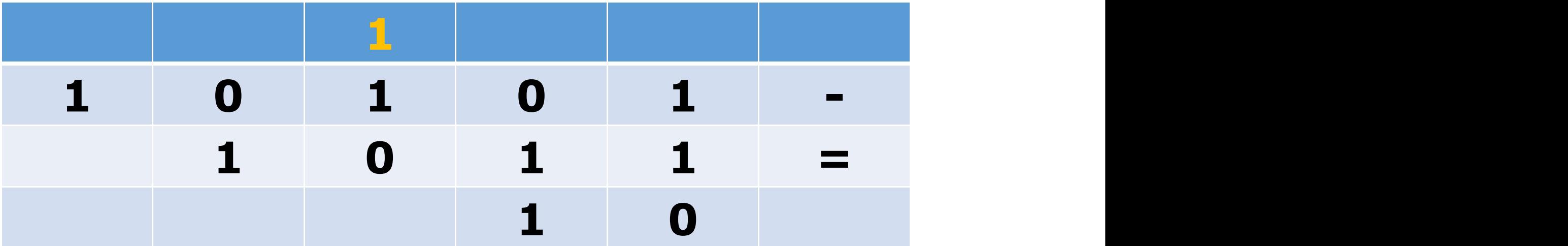

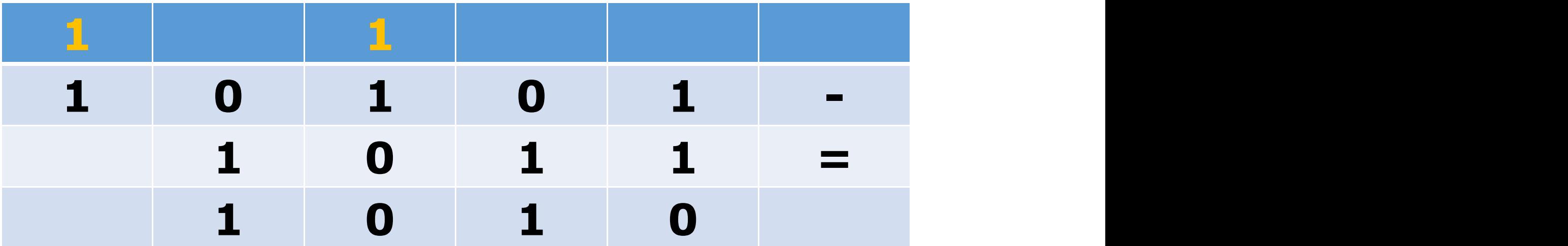

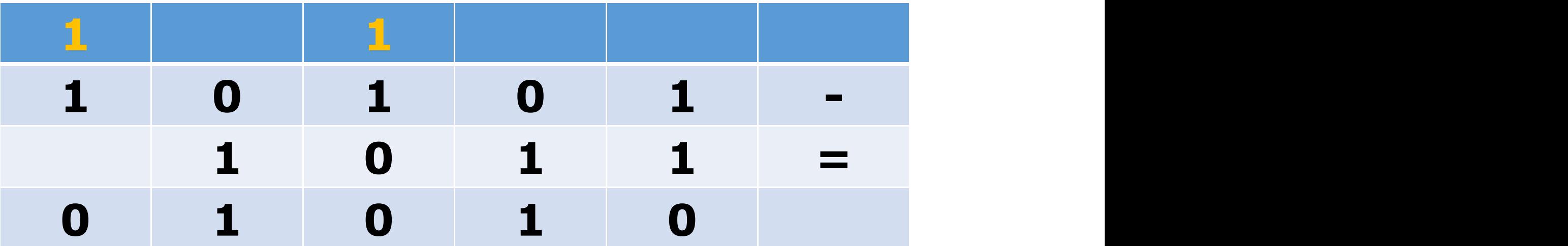

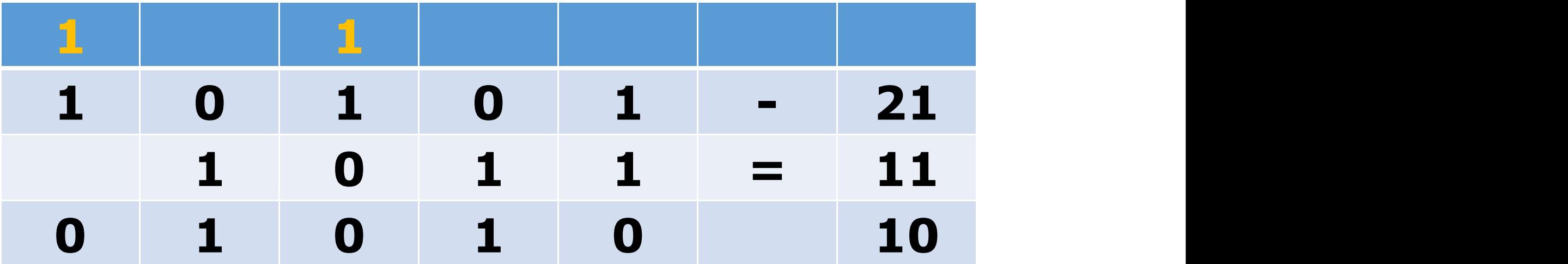

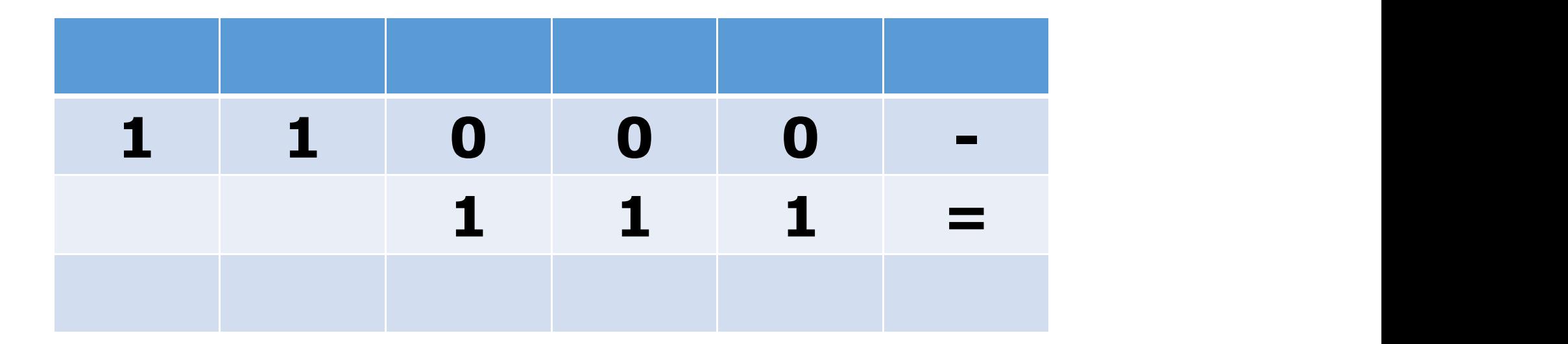

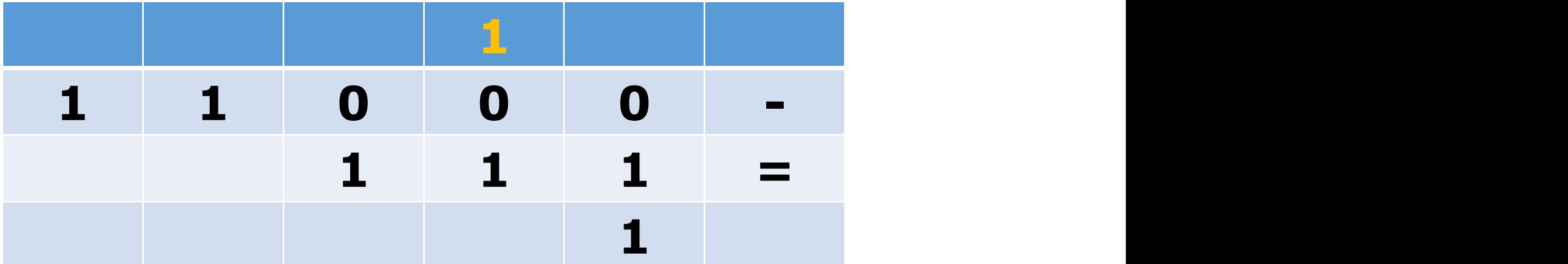

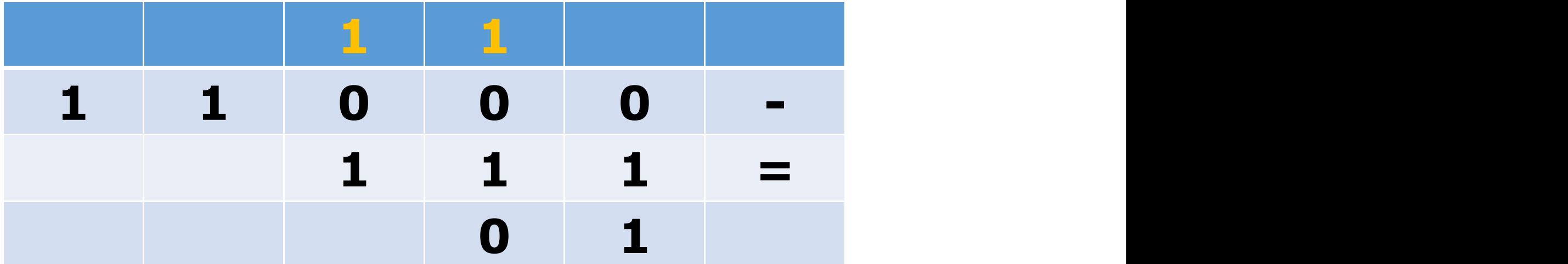

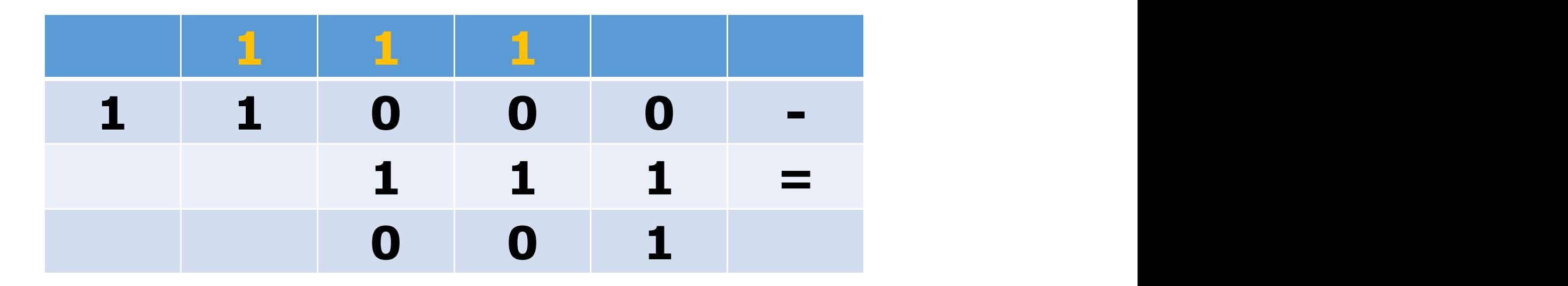

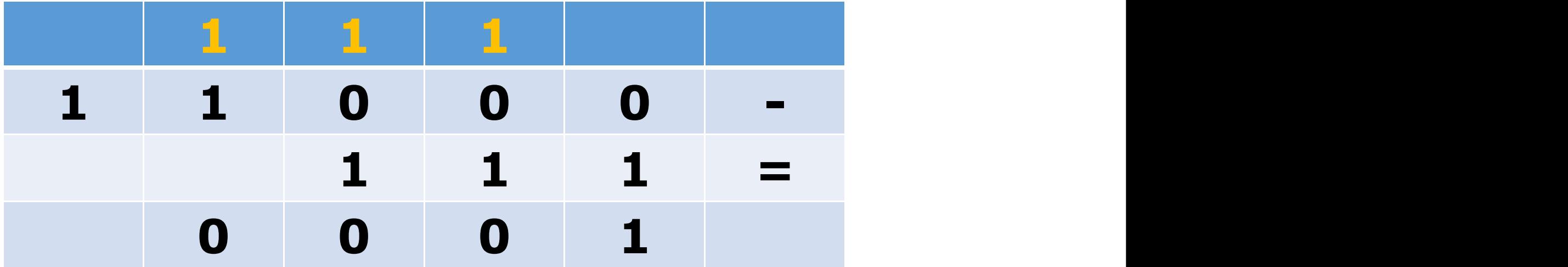

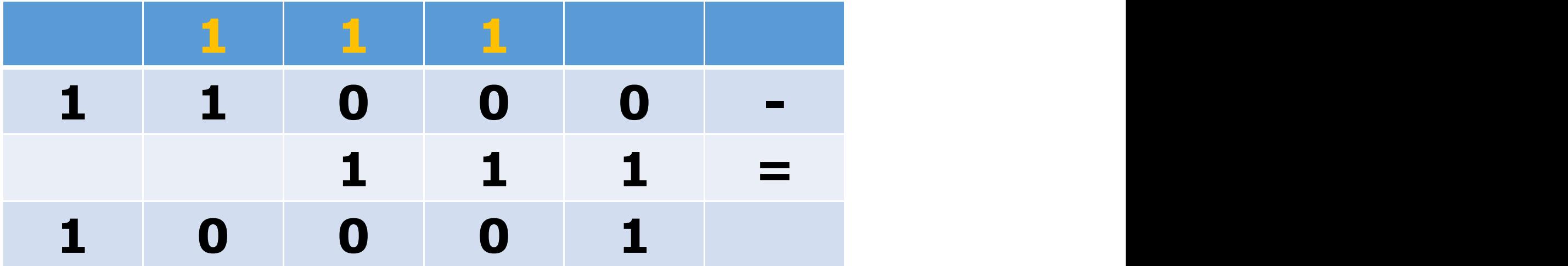

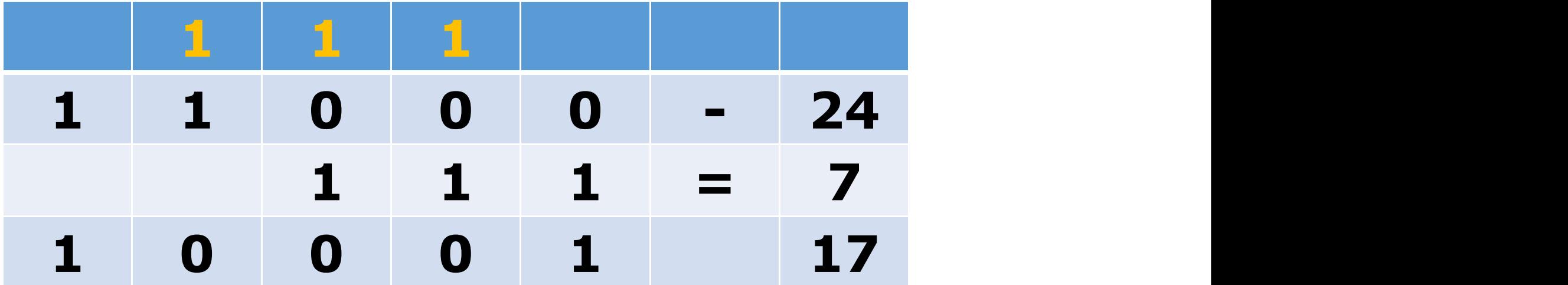

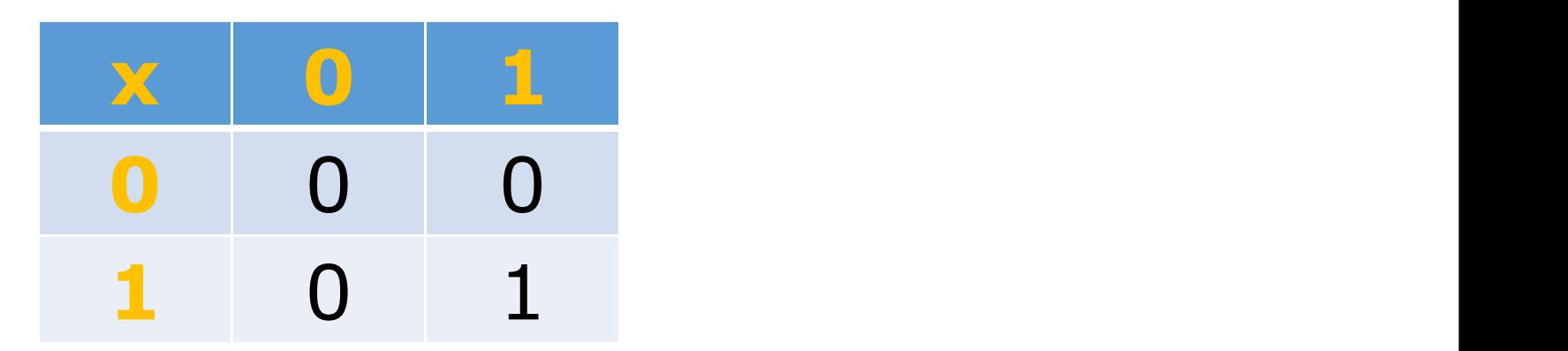

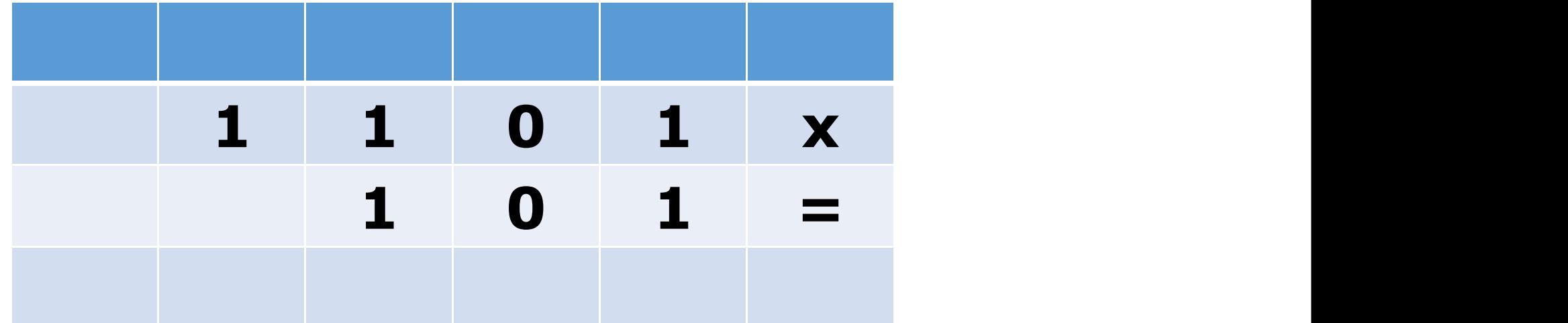

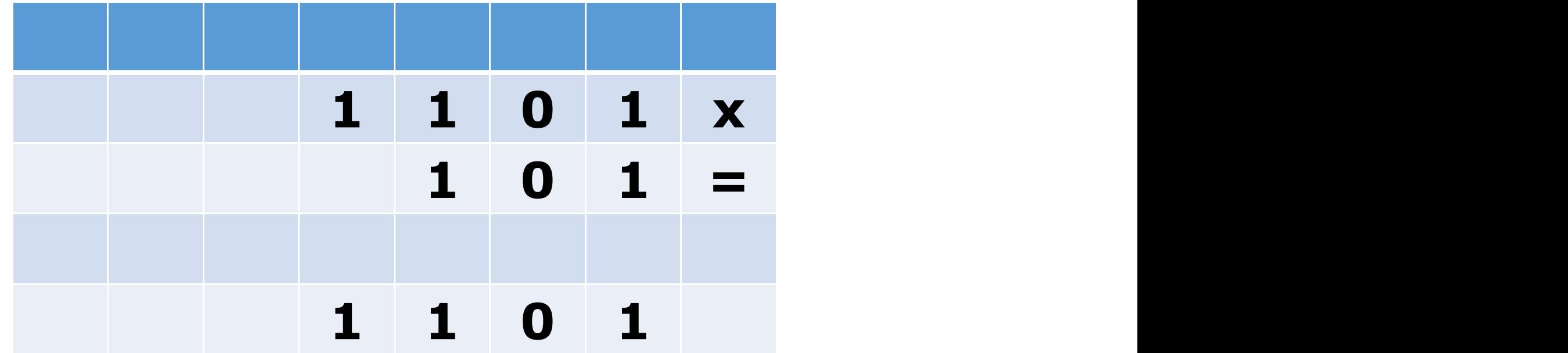

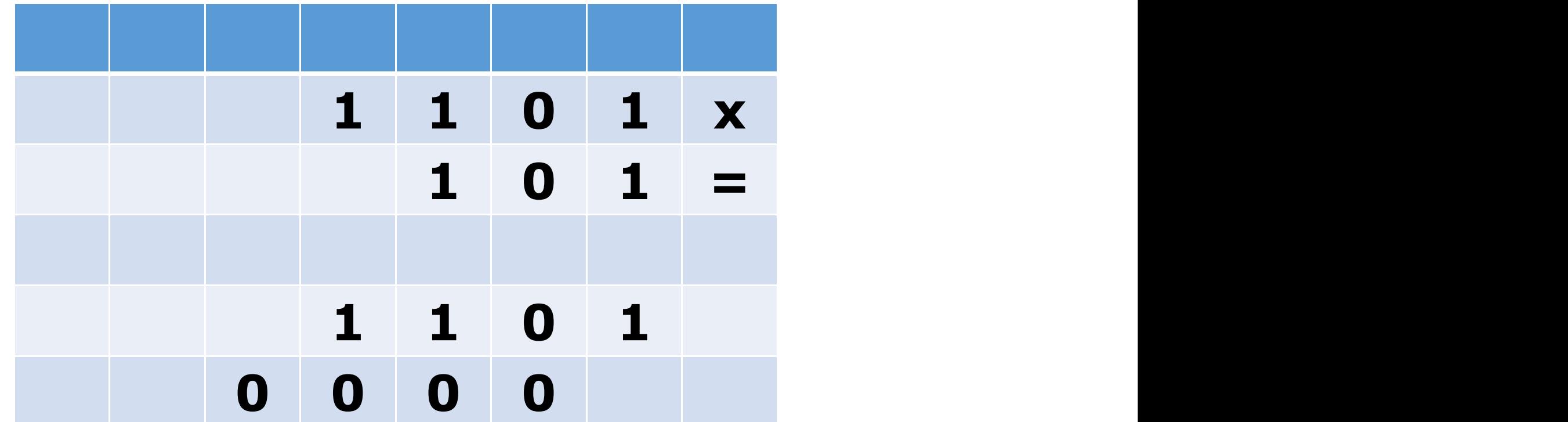
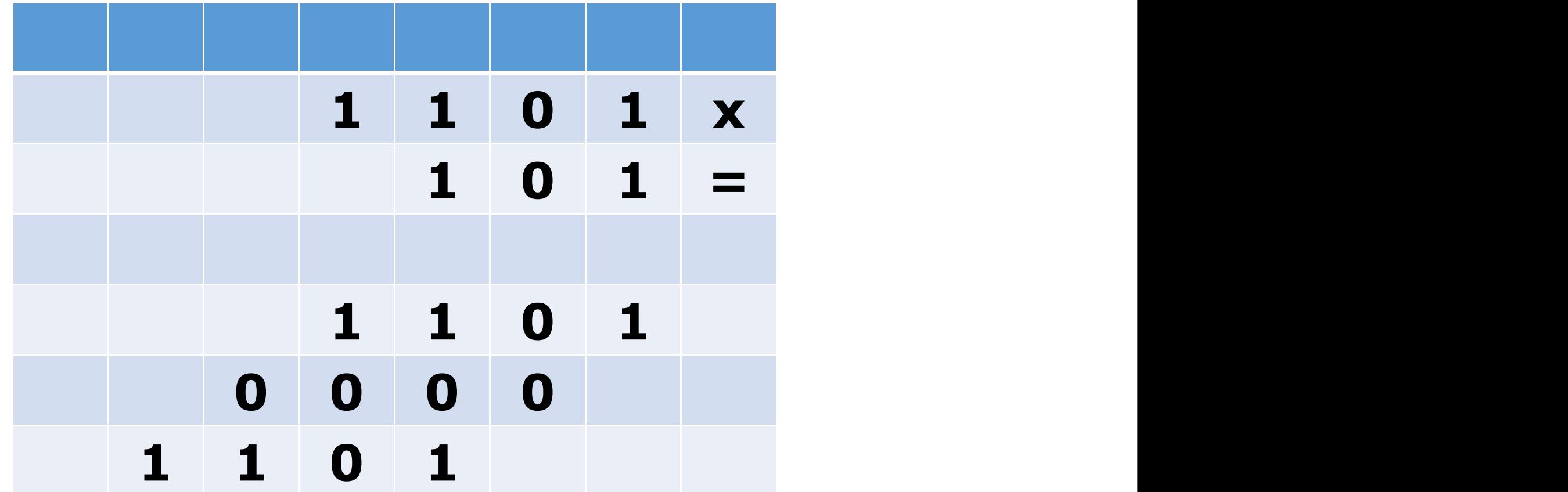

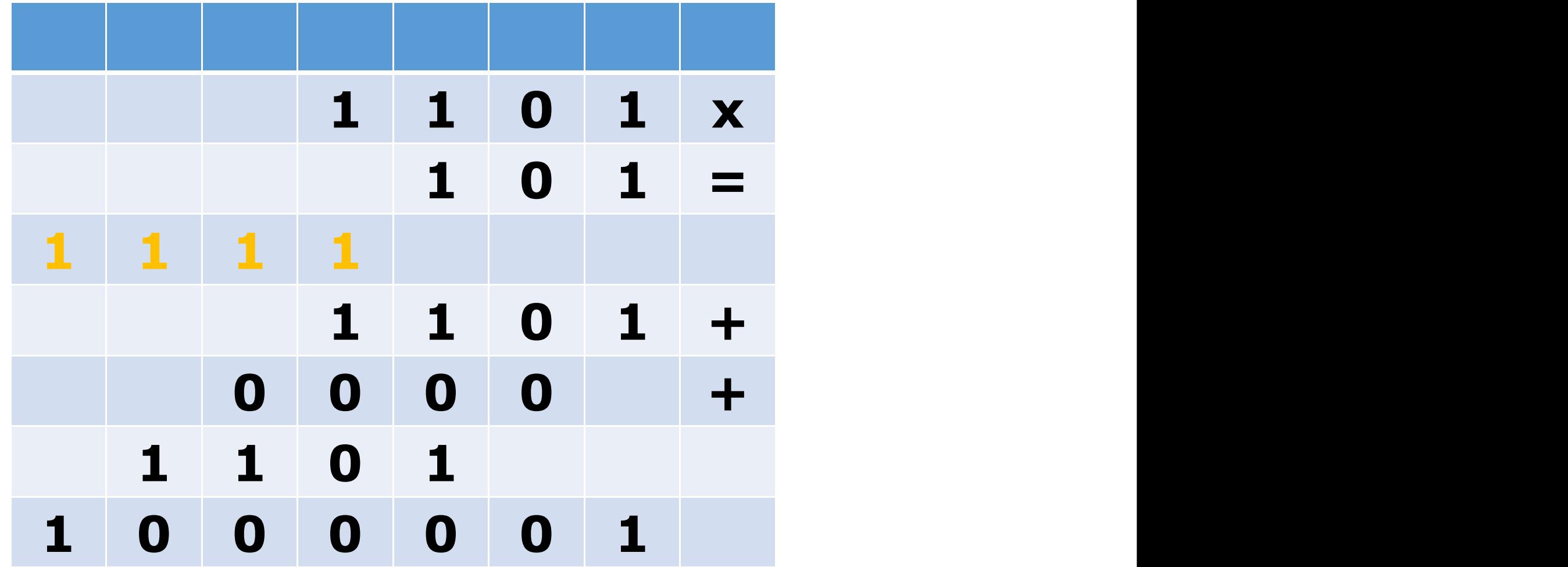

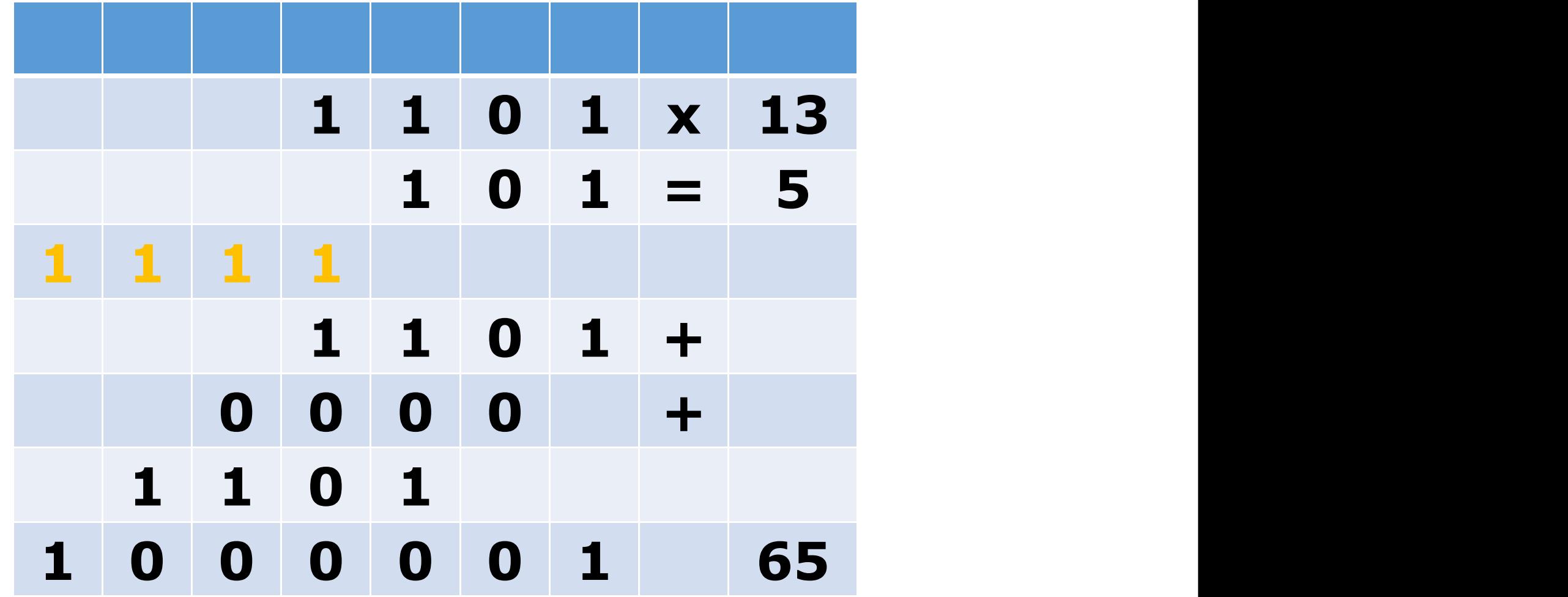

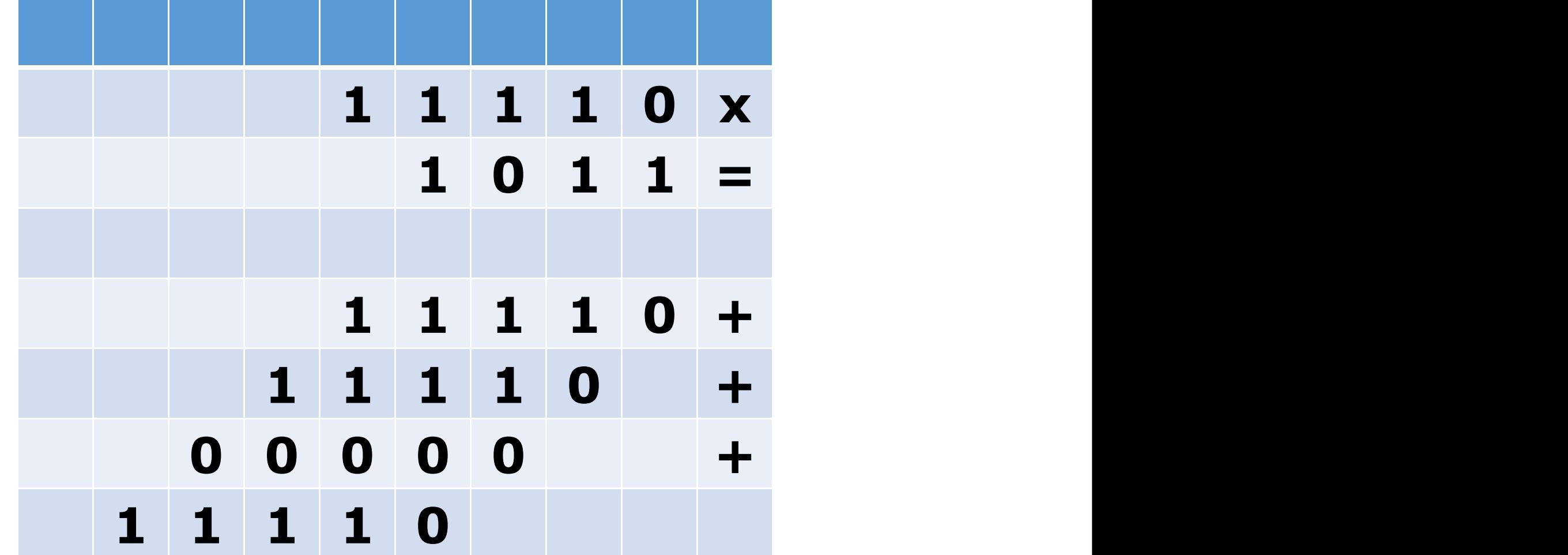

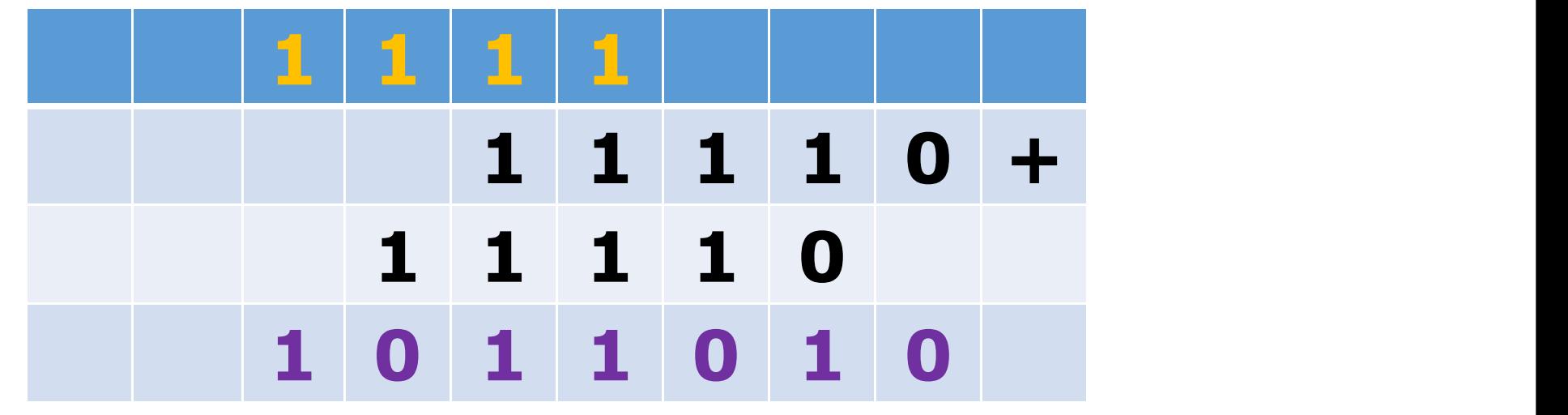

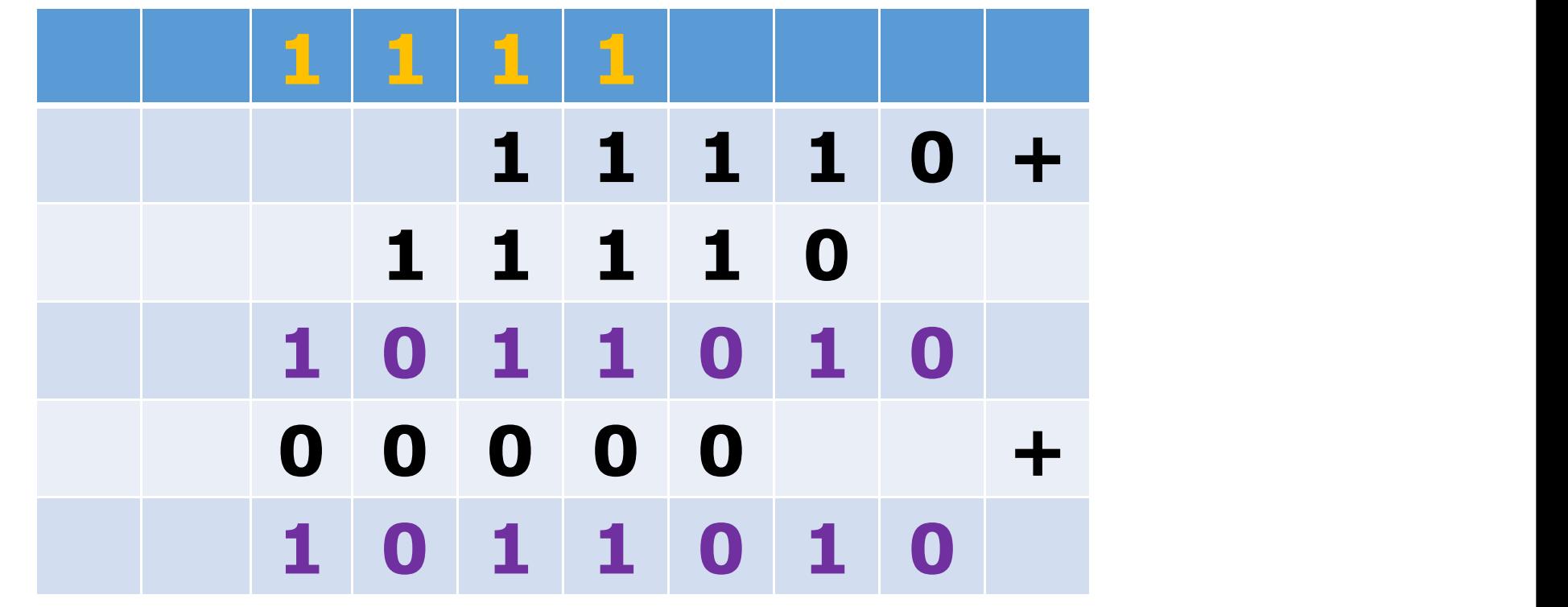

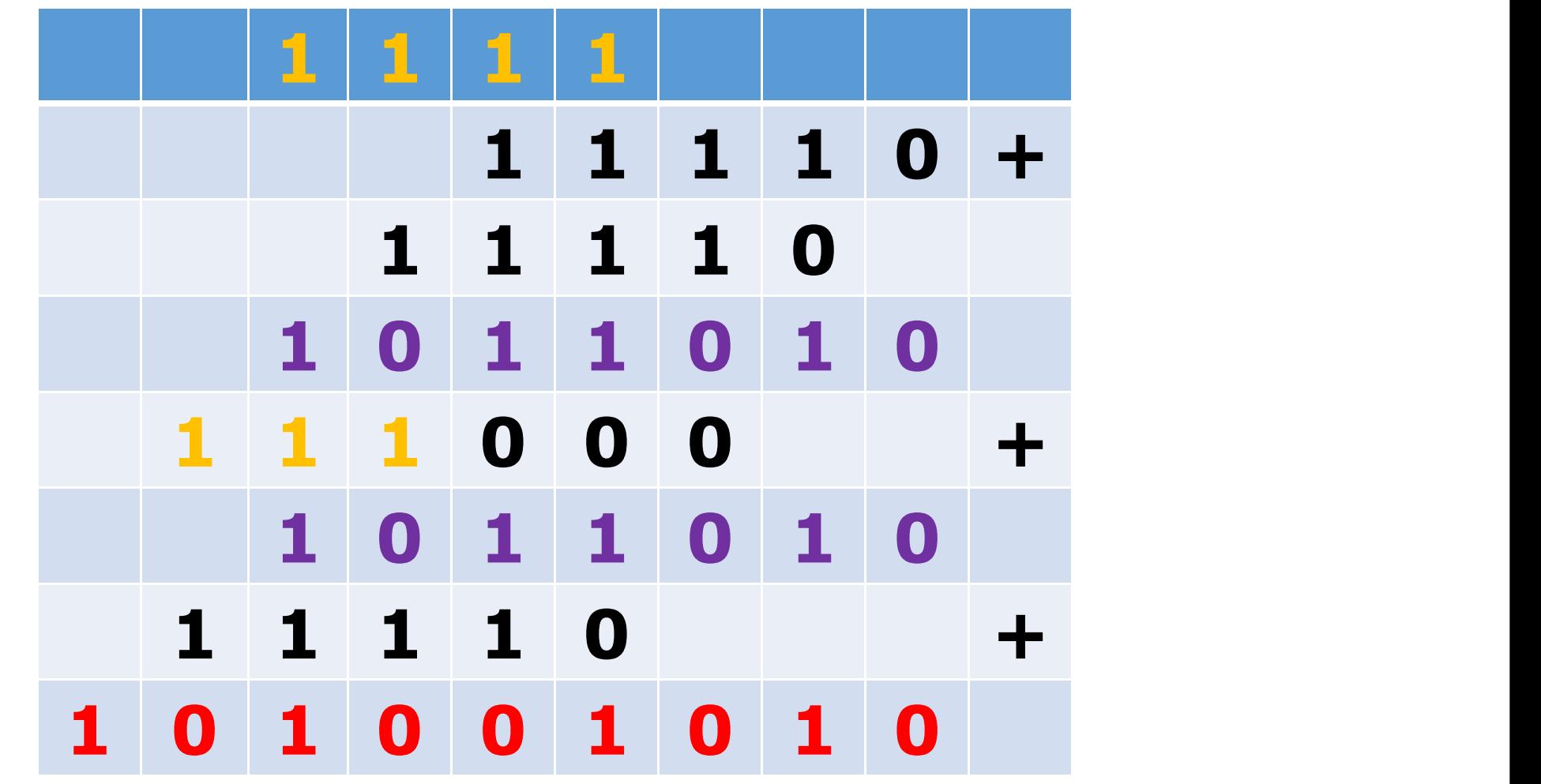

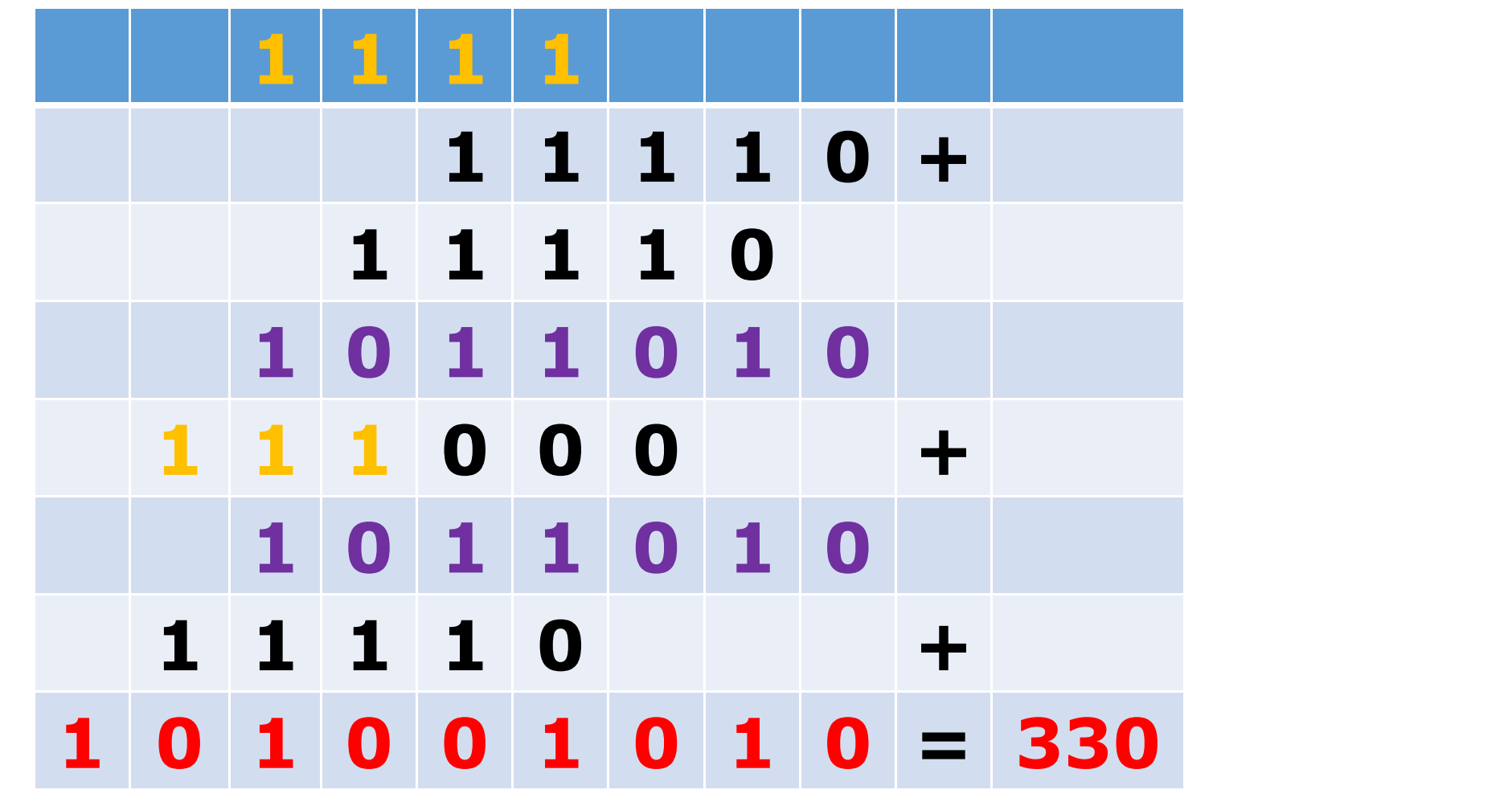

# **Esercizi:**

```
1) Eseguire le seguenti somme nel sistema binario:
101011 + 10111 =11111 + 101111 =1100111 + 10111 =10101111 + 11111111 =
```

```
2) Eseguire le seguenti sottrazioni nel sistema binario:
11101 - 101 =110110 - 101101 =1100111 - 101111 =100000 - 10101 =
```
3) Eseguire le seguenti moltiplicazioni nel sistema binario:  $1010 \times 101 =$  $110101 \times 1011 =$  $111011 \times 10111 =$  $111111 \times 11111 =$ 

# **Esercizi:**

```
1) Eseguire le seguenti somme nel sistema binario:
101011 + 10111 = 1000010
11111 + 101111 = 1001110
1100111 + 10111 = 1111110
10101111 + 1111111 = 100110001
```

```
2) Eseguire le seguenti sottrazioni nel sistema binario:
11101 - 101 = 11000
110110 - 101101 = 1001
1100111 - 101111 = 111000
100000 - 10101 = 1011
```

```
3) Eseguire le seguenti moltiplicazioni nel sistema binario:
1010 \times 101 = 110010110101 × 1011 = 1001000111
111011 × 10111 = 10101001101
111111 \times 11111 = 11110100001
```
# **Perchè le basi 2, 8, e 16?**

- **La rappresentazione binaria ha motivazioni di tipo tecnologico**
- **Le rappresentazioni ottali ed esadecimali sono utili per rappresentare sinteticamente i valori binari**
- **E' facile convertire un numero in base 2 in un numero in base 8 o 16:**
	- **le cifre binarie si possono raggruppare a 3 a 3 e poi codificare con numeri ottali**
	- **le cifre binarie si possono raggruppare a 4 a 4 e poi codificare con numeri esadecimali**

## **Numeri in base 8 (ottali):**

**Le cifre: [0, 1, 2, 3, 4, 5, 6, 7]**

**Esempio:**

 $15<sub>8</sub> = ?<sub>10</sub>$ 

## **Numeri in base 8 (ottali):**

**Le cifre: [0, 1, 2, 3, 4, 5, 6, 7]**

#### **Esempio:**

 $15<sub>8</sub> = ?<sub>10</sub>$ 

 $15<sub>8</sub> = (1 \times 8<sup>1</sup> + 5 \times 8<sup>0</sup>)<sub>10</sub> = 8 + 5 = 13<sub>10</sub>$ 

## **Numeri in base 8 (ottali):**

**Le cifre: [0, 1, 2, 3, 4, 5, 6, 7]**

#### **Esempio:**

 $15<sub>8</sub> = ?<sub>10</sub>$ 

```
15<sub>8</sub> = (1 \times 8<sup>1</sup> + 5 \times 8<sup>0</sup>)<sub>10</sub> = 8 + 5 = 13<sub>10</sub>372_8 = ?_{10}
```
## **Numeri in base 8 (ottali):**

**Le cifre: [0, 1, 2, 3, 4, 5, 6, 7]**

#### **Esempio:**

 $15<sub>8</sub> = ?<sub>10</sub>$ 

 $15<sub>8</sub> = (1 \times 8<sup>1</sup> + 5 \times 8<sup>0</sup>)<sub>10</sub> = 8 + 5 = 13<sub>10</sub>$  $372_8 = ?_{10}$  $372_8 = (3 \times 8^2 + 7 \times 8^1 + 2 \times 8^0)_{10} = 3 \times 64 + 7 \times 8 + 2 = 250_{10}$ 

## **Numeri in base 16 (esadecimali):**

**Le cifre: [0, 1, 2, 3, 4, 5, 6, 7, 8, 9, A, B, C, D, E, F]**

**Esempio:**

 $7D2_{16} = ?$ <sub>10</sub>

## **Numeri in base 16 (esadecimali):**

**Le cifre: [0, 1, 2, 3, 4, 5, 6, 7, 8, 9, A, B, C, D, E, F]**

#### **Esempio:**

 $7D2_{16} = ?$ <sub>10</sub>

 $7_{16} = 7_{10}$   $D_{16} = 7_{10}$   $2_{16} = 2_{10}$ 

## **Numeri in base 16 (esadecimali):**

**Le cifre: [0, 1, 2, 3, 4, 5, 6, 7, 8, 9, A, B, C, D, E, F]**

**Esempio:**

 $7D2_{16} = ?$ <sub>10</sub>

 $7_{16} = 7_{10}$   $D_{16} = 7_{10}$   $2_{16} = 2_{10}$ 

 $7D2_{16} = (7 \times 16^2 + 13 \times 16^1 + 2 \times 16^0)_{10} = 7 \times 256 + 208 + 2 = 2002_{10}$ 

## **Numeri in base 8:**

**Conversione binario -> Ottale**

**Esempio:**

 $11110110100.001$ <sub>2</sub> = ?<sup>8</sup>

**Separare a gruppi di tre cifre binarie a partire dalla meno significativa per la parte intera e dalla più significativa per la parte frazionaria.**

## **Numeri in base 8:**

**Conversione binario -> Ottale**

**Esempio:**

 $11110110100.001$ <sub>2</sub> = ?<sup>8</sup>

**Separare a gruppi di tre cifre binarie a partire dalla meno significativa per la parte intera e dalla più significativa per la parte frazionaria.**

#### **11110110|100.0012**

## **Numeri in base 8:**

**Conversione binario -> Ottale**

**Esempio:**

 $11110110100.001$ <sub>2</sub> = ?<sup>8</sup>

**Separare a gruppi di tre cifre binarie a partire dalla meno significativa per la parte intera e dalla più significativa per la parte frazionaria.**

#### **11110|110|100.0012**

## **Numeri in base 8:**

**Conversione binario -> Ottale**

**Esempio:**

 $11110110100.001$ <sub>2</sub> = ?<sup>8</sup>

**Separare a gruppi di tre cifre binarie a partire dalla meno significativa per la parte intera e dalla più significativa per la parte frazionaria.**

#### **11|110|110|100.0012**

## **Numeri in base 8:**

**Conversione binario -> Ottale**

**Esempio:**

 $11110110100.001$ <sub>2</sub> = ?<sup>8</sup>

**Separare a gruppi di tre cifre binarie a partire dalla meno significativa per la parte intera e dalla più significativa per la parte frazionaria.**

#### **11|110|110|100.001|2**

## **Numeri in base 8:**

**Conversione binario -> Ottale**

**Esempio:**

 $11110110100.001$ <sub>2</sub> = ?<sup>8</sup>

**Separare a gruppi di tre cifre binarie a partire dalla meno significativa per la parte intera e dalla più significativa per la parte frazionaria.**

#### **11|110|110|100.001|<sup>2</sup>**

**3 6 6 4 . 1**

## **Numeri in base 8:**

**Conversione binario -> Ottale**

**Esempio:**

 $11110110100.001$ <sub>2</sub> = 3664.1<sub>8</sub>

**Separare a gruppi di tre cifre binarie a partire dalla meno significativa per la parte intera e dalla più significativa per la parte frazionaria.**

#### **11|110|110|100.001|<sup>2</sup>**

**3 6 6 4 1<sup>8</sup> .**

## **Numeri in base 16:**

**Conversione binario -> Esadecimale**

**Esempio:**

 $11110110100<sub>2</sub> = ?<sub>16</sub>$ 

**Separare a gruppi di quattro cifre binarie a partire dalla meno significativa per la parte intera e dalla più significativa per la parte frazionaria.**

## **Numeri in base 16:**

**Conversione binario -> Esadecimale**

**Esempio:**

 $11110110100<sub>2</sub> = ?<sub>16</sub>$ 

**Separare a gruppi di quattro cifre binarie a partire dalla meno significativa per la parte intera e dalla più significativa per la parte frazionaria.**

#### **1111011|01002**

## **Numeri in base 16:**

**Conversione binario -> Esadecimale**

**Esempio:**

 $11110110100<sub>2</sub> = ?<sub>16</sub>$ 

**Separare a gruppi di quattro cifre binarie a partire dalla meno significativa per la parte intera e dalla più significativa per la parte frazionaria.**

#### **111|1011|01002**

## **Numeri in base 16:**

**Conversione binario -> Esadecimale**

**Esempio:**

 $11110110100<sub>2</sub> = ?<sub>16</sub>$ 

**Separare a gruppi di quattro cifre binarie a partire dalla meno significativa per la parte intera e dalla più significativa per la parte frazionaria.**

#### **|0111|1011|01002**

## **Numeri in base 16:**

**Conversione binario -> Esadecimale**

**Esempio:**

 $11110110100<sub>2</sub> = ?<sub>16</sub>$ 

**Separare a gruppi di quattro cifre binarie a partire dalla meno significativa per la parte intera e dalla più significativa per la parte frazionaria.**

 $|0111|1011|0100$ <sub>2</sub> = 7B4<sub>16</sub>

## **Esercizi:**

#### **Convertire in binario il numero in notazione ottale 135.1<sup>8</sup>**

## **Esercizi:**

#### **Convertire in binario il numero in notazione ottale 135.1<sup>8</sup>**

 $5_8 = 101_2$ 

## **Esercizi:**

#### **Convertire in binario il numero in notazione ottale 135.1<sup>8</sup>**

 $5_8 = 101_2$ 

 $3_8 = 011_2$ 

## **Esercizi:**

#### **Convertire in binario il numero in notazione ottale 135.1<sup>8</sup>**

 $5_8 = 101_2$  $3_8 = 011_2$  $1_8 = 001_2$ 

## **Esercizi:**

#### **Convertire in binario il numero in notazione ottale 135.1<sup>8</sup>**

$$
5_8 = 101_2 \qquad \qquad 0.1_8 = 0.001_2
$$

 $3_8 = 011_2$ 

 $1_8 = 001_2$ 

## **Esercizi:**

#### **Convertire in binario il numero in notazione ottale 135.1<sup>8</sup>**

$$
5_8 = 101_2 \qquad \qquad 0.1_8 = 0.001_2
$$

 $3_8 = 011_2$ 

 $$ 

#### **135.18=001011101.0012**
# **Esercizi:**

## **Convertire in binario il numero in notazione esadecimale 3A.8<sup>16</sup>**

# **Esercizi:**

## **Convertire in binario il numero in notazione esadecimale 3A.8<sup>16</sup>**

 $A_{16} = 1110$ <sup>2</sup>

# **Esercizi:**

## **Convertire in binario il numero in notazione esadecimale 3A.8<sup>16</sup>**

 $A_{16} = 1110$ <sup>2</sup>

 $3_{16} = 0011_2$ 

# **Esercizi:**

### **Convertire in binario il numero in notazione esadecimale 3A.8<sup>16</sup>**

 $A_{16} = 1010_2$  $0.8_{16} = 0.1000_{2}$ 

 $3_{16} = 0011_2$ 

**3A.816=00111010.10002**

# **Esercizi:**

• Convertire in binario i seguenti numeri decimali (considerando 6 bit per la parte frazionaria):

## **45.22610, 234.34910, 67.71210, 83.8123<sup>10</sup>**

• Convertire in ottale e in esadecimale i numeri binari ottenuti dalla conversione dei numeri decimali di cui al punto precedente

• Qual è il numero massimo rappresentabile in base 3 con quattro cifre (espresso in base 3) ?

### **Macchina URM**

# **Esercizi:**

• Scrivere un programma URM che ritorna il valore **1** se **x divide y (y/x)**. **0** altrimenti.

- Scrivere un programma URM che calcola la **funzione di Fibonacci**, defita come segue:
	- $F(0) = 1$
	- $F(1) = 1$
	- $F(n)=F(n-1) + F(n-2)$  (per ogni  $n > 1$ )

### **Macchina URM**

# **Esercizi:**

• Scrivere un programma URM che ritorna il valore **1** se **x divide y (y/x)**. **0** altrimenti.

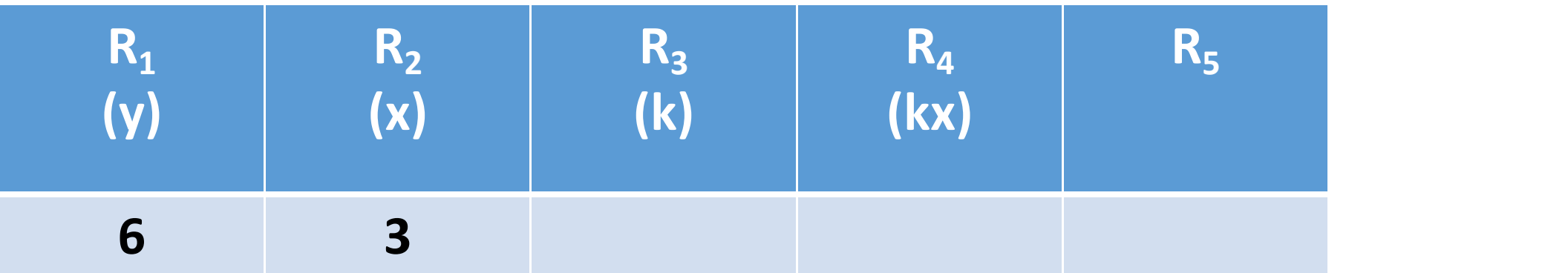

### **Macchina URM**

# **Esercizi:**

• Scrivere un programma URM che ritorna il valore **1** se **x divide y (y/x)**. **0** altrimenti.

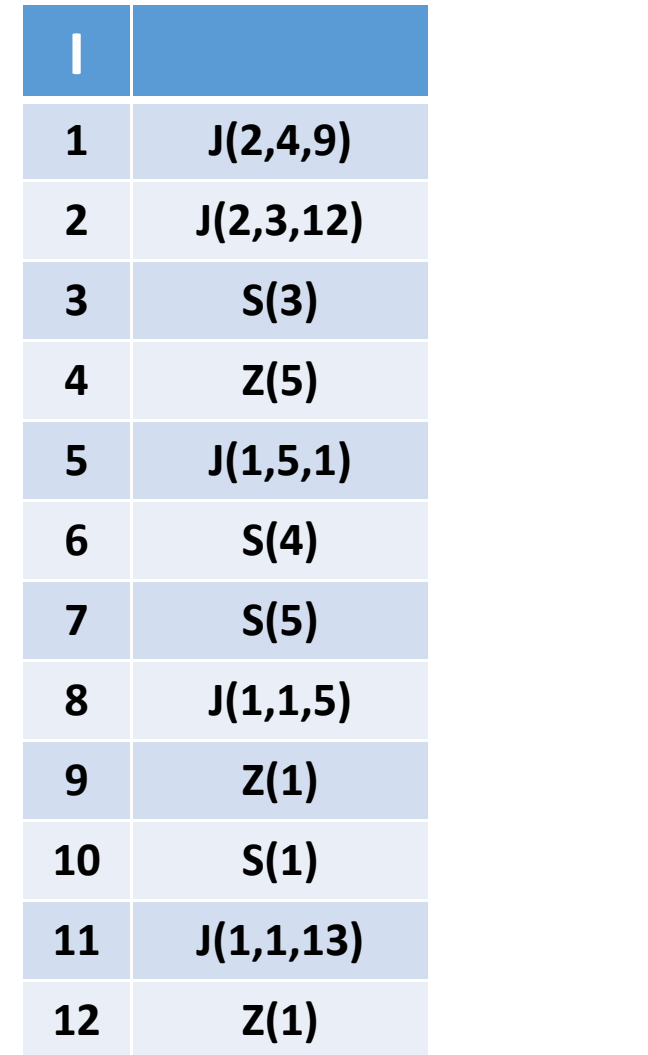